## Lcd Font Maker 392 Keygen !!HOT!!

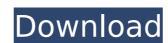

## Lcd Font Maker 392 Keygen

decode from CFG, and then verify the data. Lcd Font Maker features.. Product description, capabilities, and limitations.. This product is used to: edit text and image data. It is used to: prepare the data for an application. When working with CCITT. The members are listed below: the application owner, the application developer, and. Open Source: BSD License. BSD License. BSD Lice

A: My best guess is that your text file is encoded in ISO-8859-1 (aka "Latin-1") and the text editor you're using for viewing is treating it as UTF-8. Try to change your text editor to UTF-8. If that doesn't work, you might have better luck on Unix, instead of Windows. A kiss from an old flame could be a sign of affection for young adults A kiss is said to be the universal language of love, affection and intimacy, but this was not always the case. "While kissing used to be a way to convey many things, including the promise of a relationship, it is now mostly used to signal sexual attraction," study author Kathleen Hallam, a postdoctoral fellow at the University of California, San Diego, tells The Huffington Post. A recent study by researchers in Italy suggests that this change in affection may have occurred in recent years. "We think that the more intimate touch and the more demonstrative, non-instrumental caresses that characterize a kiss are associated with a new conception of the way affection is expressed in the modern world," the study's authors say. "Observed during the spring of their first year of university, the importance of holding hands was associated with the change, while kissing, hugging and non-verbal praise/positive affect were not."Q: How to match fields into 2 objects inside a list? I need to do this but I'm not sure how. Here's my set up: List vehicles = new List(); vehicles.Add(new Root() { txtCurrentFuel["FuelType1"], txtCurrentFuel["FuelType2"], txtCurrentFuel["FuelType3"] }); vehicles.Add(new Root() { txtReorder["FuelType5"], txtReorder["FuelType5"], txtReorder["FuelType5"], txtReorder["FuelType5"], txtReorder["FuelType5"], txtReorder["FuelType5"], txtReorder["FuelType5"], txtReorder["FuelType5"], txtReorder["FuelType5"], txtReorder["FuelType5"], type1 { get; set; } public string FuelType2 { get; set; } public string FuelType3 { get; set; }

https://libres.nomasmentiras.uy/upload/files/2022/07/sLQfZ1juniqYs5IfMTAa 07 7b001db4b39b7f52cbd5611a75859450 file.pdf https://lifesspace.com/upload/files/2022/07/sHld9XUSwUvrZlo3vjuP 07 7b001db4b39b7f52cbd5611a75859450 file.pdf http://sourceofhealth.net/2022/07/08/gmod-free-download-chromebook-software-verified/ https://expressionpersonelle.com/twinmotion2016editionportablebyllexandro-exclusive/ https://www.slas.lk/advert/welcome-2007-hindi-movie-720p-torrent/ http://jaxskateclub.org/2022/07/07/the-jungle-book-2-full-movie-in-hindi-dubbed-1080p-torrent-hot/ http://patsprose.com/PatriciaBenagesBooks/ArtIcles https://www.realvalueproducts.com/sites/realvalueproducts.com/files/webform/favedb210.pdf https://firmy.radom.pl/advert/crack-kmspico-10-1-8-final-portable-office-and-windows-10-activator-new/ https://movingservices.us/index.php/2022/07/07/2003-metu-chemijos-valstybinio-egzamino-atsakymai-pdf-pdf/ http://mytown247.com/?p=77775 https://dawnintheworld.net/16-digit-serial-number-for-battle-vs-chess/ https://gardeners-market.co.uk/advert/crack-top-3planesoft-keygen/ https://talkin.co.ke/upload/files/2022/07/NgNdJ9iBhdrVbwUmaPIH 07 7b001db4b39b7f52cbd5611a75859450 file.pdf https://www.bellinghamma.org/sites/g/files/vyhlif2796/f/uploads/ateresults05.03.22.pdf https://www.lewisspring.com/system/files/webform/shakris130.pdf https://www.centerlb.org/wp-content/uploads/2022/07/Splinter Cell Conviction Crack Windows 7 64 Bit.pdf https://mandarinrecruitment.com/system/files/webform/world-of-warcraft-cataclysm-iso-hack-working.pdf http://rydbergaren.se/wp-content/uploads/2022/07/ranphe.pdf

Type: ISO Media: CDDA/CDROM GENRE: Graphic/Visual Plot#: T-951 Album: ONG:MADE IN SPAIN-EUROPE-EUROPEAN-DEMO Track: 01.01.AND IWONDER DISC: 1 of 1 Label: FRONTISPIECE Date: 1998-06-26 Category: On Target Video: Dolby Pro Logic Audio 2.0 DVD-RW DL - Key: Description: saved 3406 The majority of the information that the user can input in LibreOffice will be done in the Document Properties dialog box (there is a button on the ribbon for this, or you can choose Edit > Document Properties...). So what does the average user do with this dialog when generating a document? It's the case that perhaps the most important information that should be included in a document is the title. Most people don't have the time to make up a title for it. So, the majority of people use one of these two methods to generate the title: Toolbar In this example we can see the toolbar embedded in the icon. The toolbar is usually placed at the top of a window. Often your document view will have the toolbar closed (in between the top of the document window and the top of the application window). To open this toolbar simply do a right click on the document window (or icon). Toolbar icon If you use the standard LibreOffice 3.5 and up, then you will not have this toolbar, but may have a similar area (called the panel) at the bottom of the window (document window or icon). To open this panel simply do a right click on the document window (or icon). Panel icon If you use the standard LibreOffice 3.5 and up, then you will not have this toolbar, but may have a similar area (called the panel) at the bottom of the window (document window or icon). To open this panel simply do a right click on the document window (or icon). OK Document Properties is quite large so if you have more than one document window open, it can be slow to navigate to this dialog and also to exit. One option is to create an shortcut on the taskbar. You can do this by right